# Reading free Unity animation essentials Full PDF

3D Animation Essentials Unity Animation Essentials 3D Art Essentials Design Essentials for the Motion Media Artist Animation Essential Computer Graphics Techniques for Modeling, Animating, and Rendering Biomolecules and Cells Essential Computer Animation fast Unity Character Animation with Mecanim Autodesk 3ds Max 9 Essentials Secrets of Animation Essential Computer Animation fast Autodesk Maya 2014 Essentials Secrets of Digital Animation Essential Skills for 3D Modeling, Rendering, and Animation Autodesk 3ds Max 2015 Essentials Autodesk Maya 2013 Essentials Anime Essentials Anime Essentials Autodesk 3ds Max 2014 Essentials An Essential Introduction to Maya Character Rigging Essential Xamarin Digital Character Animation 3 Autodesk 3ds Max 2016 Essentials 3ds Max 8 Essentials The Essential Guide to Flash CS4 with ActionScript iOS 4 Developer's Cookbook, The: Core Concepts and Essential Recipes for iOS Programmers Creating Motion Graphics with After Effects Essential Office 365 Third Edition SVG

#### 3D Animation Essentials 2012-01-25

the essential fundamentals of 3d animation for aspiring 3d artists 3d is everywhere video games movie and television special effects mobile devices etc many aspiring artists and animators have grown up with 3d and computers and naturally gravitate to this field as their area of interest bringing a blend of studio and classroom experience to offer you thorough coverage of the 3d animation industry this must have book shows you what it takes to create compelling and realistic 3d imagery serves as the first step to understanding the language of 3d and computer graphics cg covers 3d animation basics pre production modeling animation rendering and post production dissects core 3d concepts including design film video and games examines what artistic and technical skills are needed to succeed in the industry offers helpful real world scenarios and informative interviews with key educators and studio and industry professionals whether you re considering a career in as a 3d artist or simply wish to expand your understanding of general cg principles this book will give you a great overview and knowledge of core 3d animation concepts and the industry

# **Unity Animation Essentials 2015-06-24**

unity is a feature rich fully integrated development engine that provides out of the box functionality for the creation of interactive 3d content it is an exciting engine that has a rich and sophisticated animation system called mecanim unity animation essentials offers a comprehensive introduction to powerful animation tools and principles in unity which can be used to make great games this book starts by exploring core animation concepts and then dives deeper to demonstrate their practical application in real time games this book shares extensive and useful insights to create animations using a professional grade workflow and to create responses and interactive scenes each chapter focuses on a specific range of topics from timing and events to character animation and particle systems by the end of the book you should be able to fully utilize the powers of mecanim and unity

#### **3D Art Essentials 2012-08-06**

create high quality 3d animations and models by using the basic concepts and principles of 3d art presented by geekatplay com s ami chopine this handy studio reference breaks down the core concepts into easy to understand segments and teaches you the why in addition to the how using application agnostic step by step tutorials this book teaches you how to model pose and texture your creations as well as scenery creation animation and rendering learn which applications are best for your needs and how you can get started making money in the 3d field the companion website includes video tutorials models project files and other resources this book is endorsed by daz3d com and includes exclusive daz3d models

# **Design Essentials for the Motion Media Artist 2013-03-20**

master the fundamental concepts and techniques of motion media design so you can apply and occasionally break the rules to achieve your communication goals this authoritative guide presents all of the design essentials in an engaging and inspiring way each principle is explained with text illustration and photography where necessary an accompanying website will contain any necessary digital files for download updates and links to other resources

#### **Animation 2004**

animation covers everything from tex avery s split second slapstick and the simpsons knowing digs at pop culture to hayao miyazaki s strong willed heroines and yuri norstein s delicately rendered folktales often dismissed by the uninitiated as kid s stuff any detailed look at animation reveals a technically complex sophisticated and endlessly inventive medium

# <u>Essential Computer Graphics Techniques for Modeling, Animating, and Rendering</u> <u>Biomolecules and Cells</u> 2019-02-07

the book helps readers develop fundamental skills in the field of biomedical illustrations with a training approach based on step by step tutorials with a practical approach medical scientific illustration mainly belongs to professionals in the art field or scientists trying to create artistic visualization there is not a merging between the two even if the demand is high this leads to accurate scientific images with no appeal or trivial mistakes or appealing csi like images with huge scientific mistakes this gives the fundamentals to the scientist so they can apply cg techniques that give a more scientific approach creating mistake free images key features this book provides a reference where none exist without overwhelming the reader with software details it teaches basic principles to give readers to fundamentals to create demonstrates professional artistic tools used by scientists to create better images for their work coverage of lighting and rendering geared specifically for scientific work that is toturoal based with a practical approach included are chapter tutorials key terms and end of chapter references for art and scientific references for each chapter

# Essential Computer Animation fast 2012-12-06

for those who want to learn more about computer animation without being swamped with complex mathematics this is the book to read beginning with the relationship between animation the human visual system and computers essential computer animation fast takes

readers through a broad exploration of the subject readers will learn all about computer animation techniques computer animation hardware animation software such as softimage maya 3d studio max and lightwave post production techniques and animation applications

# **Unity Character Animation with Mecanim 2015-09-29**

a detailed guide to the complex new animation tools in unity packed with clear instructions and illustrated with original content in the context of a next generation zombie apocalypse adventure game about this book create and export models and animation sequences to unity from 3ds max and maya prepare character models and animation for games using mecanim s rigging tools retarget adjust and mix and match motion capture and other animation data write and edit scripts compatible with mecanim animation controllers who this book is for if you are a unity developer looking to get to grips with the character animation specific tools a 3d software user who is new to unity or a beginner game developer who is interested in character animation and interaction this book is ideal for you some experience with either the unity interface or basic 3d coordinates is recommended but not required what you will learn learn how to prepare a rigged character model to receive animation within unity acquire efficient techniques to refine and optimize motion capture data retarget animation sequences between different character rigs discover how to rig a humanoid character and export for use in unity script character interaction for a first person character model create dynamic animation sequences from scratch using keyframe techniques in a variety of 3d software packages learn project management in unity understand how to set up a complex facial rig for speech set up animation controllers with masked states and blend trees to create seamless and additive animation transitions construct a ragdoll game object and instantiate it in a game devise mecanim animation integration for the player and ai driven animation for enemy characters in detail game animation for independent developers has taken a giant leap forward with unity 5 s mecanim toolset which streamlines the import export retargeting and many other aspects of the character animation workflow unity character animation with mecanim is a great primer for getting to know the nuts and bolts of mecanim and other character animation related tools in unity 5 it offers you step by step instructions for preparing and exporting rigged models and animation sequences from commonly used 3d packages such as maya 3ds max and blender this book explores the new set of animation tools introduced with mecanim in unity 5 approaching its subject matter through a typical genre a zombie action game character animation techniques are explored using real examples of player input and interaction enemy behavior and other aspects of game dynamics as the book progresses the reader will understand how these elements fit together in a small game development workflow we will begin with a demonstration of the process of getting a rigged character into unity 5 and setting it up to use provided animation sequences we will also consider a few industry standard 3d packages and how these can be used to rig a humanoid character for use in unity 5 we will demonstrate the retargeting capabilities of mecanim s humanoid animation type by adjusting motion sequences to fit disparate character types in our game after this we will look at ragdoll physics and the implementation of this commonly used technique in a mecanim workflow the book culminates with a thorough dissection of the enemy character ai script incorporating the mecanim elements detailed in the previous chapters unity character animation with mecanim will provide you with a

detailed exploration of the interaction between game development and character animation and will broaden your understanding of the rich animation toolset within unity 5 style and approach a comprehensive guide featuring step by step practical tutorials using sample assets showing you how to build fully controllable characters and non player characters enemies

#### Autodesk 3ds Max 9 Essentials 2007

see also accompanying cd rom

#### Secrets of Animation 2021-08-23

whether a novice curious about the cartoon production process a visual arts student who has not yet experienced that big break or a seasoned professional looking for valuable insight secrets of animation is the go to guide for creating the perfect pitch secrets of animation will help readers discover how to tap into their creativity to develop something personal yet universal if you really want to learn how to animate then you should get this book

# **Essential Computer Animation fast 2000-03-08**

for those who want to learn more about computer animation without being swamped with complex mathematics this is the book to read beginning with the relationship between animation the human visual system and computers essential computer animation fast takes readers through a broad exploration of the subject readers will learn all about computer animation techniques computer animation hardware animation software such as softimage maya 3d studio max and lightwave post production techniques and animation applications

# **Autodesk Maya 2014 Essentials 2013-06-05**

the premiere book on getting started with maya 2014 whether you re just beginning or migrating from another 3d application this step by step guide is what you need to get a good working knowledge of autodesk maya 2014 beautifully illustrated with full color examples and screenshots autodesk maya 2014 essentials explains the basics of maya as well as modeling texturing animating setting a scene and creating visual effects you II absorb important concepts and techniques and learn how to confidently use maya tools the way professionals do each chapter includes fun and challenging hands on projects which you can do as you go using the downloadable files from the book s website they include starting and ending files so you can compare your results to how professionals do the projects this information

packed autodesk official press book also helps you prepare for the autodesk maya 2014 certification exams helps beginners and those migrating from other 3d animation and effects programs get up and running on autodesk maya 2014 features step by step tutorials hands on exercises with downloadable files and four color examples and screenshots covers modeling texturing animating visual effects lighting compositing setting a scene and more written by an autodesk authorized author and is an autodesk official press autodesk maya is the industry leading 3d animation and effects software used in movies games cartoons short films commercials and other animation get firsthand experience with maya 2014 as well as an initial start on preparing for the autodesk maya 2014 certified professional exam with autodesk maya 2014 essentials

# **Secrets of Digital Animation 2009-08**

secrets of digital animation sets out to demonstrate and showcase a range of cutting edge work new techniques and influential practitioners within all forms of contemporary animation from anime to flashware and from animated shorts to machinima offering creative hints and tips from the genre masters this book offers young practitioners and those interested in broadening their skills an insider s view of the fast evolving work of animation showcasing professionals and their creations working methods and inspiration along with jargon busting explanations and easy to follow demonstrations stunning examples of finished work are shown alongside conceptual drawings and works in progress the book contains practical advice and case studies that explore the professional techniques behind designing innovative characters and fantastical worlds and bringing them to life

## Essential Skills for 3D Modeling, Rendering, and Animation 2014-11-06

the key to fully understanding the basics of a 3d worldprominently used in games movies and on television 3d graphics are tools of creation used to enhance how material and light come together to manipulate objects in 3d space a game changer written for the non technical mind essential skills for 3d modeling rendering and animation examines

## Autodesk 3ds Max 2015 Essentials 2014-06-23

get up to speed quickly with this compelling full color guide to autodesk 3ds max with its real world hands on exercises autodesk 3ds max 2015 essentials helps new users learn the fundamentals of autodesk 3ds max quickly become productive the task based tutorials add real world context that help you become familiar with the workflow scenarios of a professional environment and provide that extra level of understanding to make you more proficient overall with the software updated for 3ds max 2015 and recommended as a preparation resource for the 3ds max certification exam this guide teaches the basics of modeling texturing animating and visual effects you II have

fun creating a retro style alarm clock animating a thrown knife modeling a chair and more all while you learn modeling rigging animating rendering architectural visualization and other career essential techniques this colorful engaging book features chapter opening learning objectives step by step tutorials full color screenshots and illustrations downloadable exercise files learn all the crucial techniques you Il need from authors randi and dariush derakhshani autodesk certified instructors with years of professional experience under their belts artists students educators and hobbyists will benefit from the guide s techniques and tutorials getting to know the program as a whole and gaining insight into which aspects of the 3d production pipeline are most appealing whether you re a beginner or migrating from another 3d application autodesk 3ds max 2015 essentials provides the solid foundation

# Autodesk Maya 2013 Essentials 2012-04-30

recommnded text for those preparing for the maya associate exam maya the industry leading 3d animation and effects software used in movies games cartoons and commercials is challenging to learn this full color guide features approachable hands on exercises and additional task based tutorials that allow new users to quickly become productive with the program and familiar with its workflow in a professional environment you II learn the basics of modeling texturing animating and lighting explore different parts of the production pipeline and practice on some real world projects maya is the 3d animation and effects software used in the film game and advertising industries it s a complex program and this book gives beginners essential training in maya basics this book is an autodesk official training guide recommended for students planning to take the maya associate exam provides task based tutorials and hands on exercises to get you up to speed and introduce you to production workflows teaches the basics of modeling texturing animating and lighting helps you create simple animations model with polygons and add detail with blend shapes and surfaces starting and ending files for the exercises and additional learning tutorials are available online autodesk maya essentials provides beginners with a solid foundation in maya 3d software

#### **Anime Essentials 2001**

the prequel to the incredibly successful anime companion

#### Anime Essentials 2001-12-01

from the author of the bestselling anime companion comes this overview of the pop culture phenomenon sweeping america illustrations

#### Autodesk 3ds Max 2014 Essentials 2013-05-08

great guide to the fundamentals of autodesk 3ds max2014 this autodesk official press guide is just what you need tolearn the basics of autodesk 3ds max 2014 quickly and easily through a series of cool projects like designing an alarm clock animating a thrown knife or lighting a scene you ll learn theessentials of modeling rigging animating and rendering using thepopular autodesk 3ds max 3d animation and effects software it s apractical hands on approach allowing you to constantly reinforcingskills as you learn them downloadable before and after project files let you to compareyour work to that of 3ds max professionals even if you alreadyhave experience with 3ds max this book is a great reference forrenewing your skills and it will help all users review andprepare for the autodesk 3ds max 2014 certification exams helps beginners and those migrating from other 3d animation andeffects programs get up and running on autodesk 3ds max 2014 features a realistic task based approach so readers learn viaa series of hands on projects using downloadable files all backedwith ample instruction explanation and illustration covers modeling rigging animating rendering skinning architectural visualization and more written by autodesk authorized authors and is an autodeskofficial press book get firsthand experience with 3ds max as well as a good starton preparing for the autodesk 3ds max 2014 certified professionalexam with autodesk 3ds max 2014 essentials

# An Essential Introduction to Maya Character Rigging 2021-02-11

while some rigging books focus too much on the theory of rigging and provide little instruction others do the exact opposite and offer no reasoning behind the button pushing an essential introduction to maya character rigging 2nd edition however offers a perfect balance cheryl briggs text is built for the classroom with step by step tutorials that guide the reader through the rigging process with vibrant screenshots and a plethora of helpful tips this book provides a strong foundation in character rigging for anyone who wants to pursue 3d animation or more advanced rigging topics features provides readers with fundamental techniques to give them a firm grasp on maya character rigging thorough step by step tutorials which provides instruction on how to create biped quadruped and prop rigs continuous updates and further support can be located at cherylcreates com cheryl briggs formerly cabrera is an award winning animated short film director she has advised and guided aspiring animators game artists and visual effects artists for 20 years since 2009 cheryl has taught all aspects of production in the character animation specialization in the school of visual arts and design at the university of central florida she also taught as professor of animation at the savannah college of art and design from 2001 to 2009 cheryl is currently on the board of directors for the animation hall of fame she also is a member of the special interest group on computer graphics and interactive techniques siggraph the international animated film society asifa hollywood women in animation women in film and television and the society for animation studies cheryl is also an autodesk certified professional and an autodesk certified instructor in maya she is the author of an essential introduction to maya character rigging focal press 2008 reel success creating demo reels and animation portfolios focal press 2013 and animating short stories narrative techniques and visual design bloomsbury academic 2019 cheryl holds a b a and m ed in

education and an m f a in computer art with a specialization in 3d animation she is a digital artist and animator that blends the lines between digital imagery and the traditional painting medium she has participated is numerous group and solo exhibitions in the united states and her work is featured in several private collections her award winning students have been featured in animation festivals worldwide and many have gone on to work within the entertainment industry

#### Essential Xamarin 2017-09-01

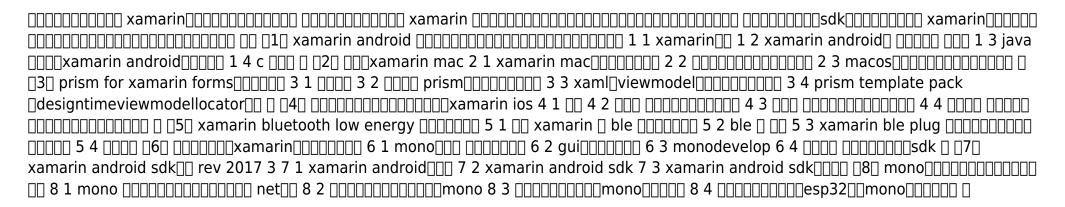

# **Digital Character Animation 3 2006-04-12**

whether you re creating animation for television advertising games or multimedia digital character animation 3 can help you bring your imagination to life in this updated classic both newcomers to digital animation and old hands looking to hone existing skills will find essential techniques for creating lively professional quality animation that are applicable to any software application combining the fundamentals of modeling rigging and animation with advanced level information on characterization directing and production management author george maestri has created an essential resource for digital animators digital character animation 3 is packed with beautiful new artwork and maestri is invaluable expert tips along with clear instruction on the theory and practice of foundation techniques such as rigging walk cycles and lip synch the tutorials and exercises in this book let you practice what you ve learned maestri also offers in depth information on creating nuanced characters that feel alive and win audience empathy and attention the book s final chapter guides you through the entire filmmaking process from story development through voice casting and animation directing

#### Autodesk 3ds Max 2016 Essentials 2015

start animating right away with this tutorial based guide to autodesk 3ds max 2016 autodesk 3ds max 2016 essentials is your perfect hands on guide to start animating quickly using approachable real world exercises you II master the fundamentals of this leading animation software by following full color screen shots step by step each chapter opens with a quick discussion of concepts and learning objectives and then launches into hands on tutorials that give you firsthand experience and a good start on preparing for the 3ds max certification exam you II learn the basics of modeling texturing animating and visual effects as you create a retro style alarm clock animate a thrown knife model a chair and more whether you re a complete beginner or migrating from another 3d application this task based book provides the solid grounding you need in autodesk 3ds max 2016 model your character with polygons meshes and more add motion with simple and complex animations add color and textures to visualize materials and surfaces render interior scenes with great lighting and camera placement if you want to learn 3ds max quickly and painlessly autodesk 3ds max 2016 essentials helps you start animating today

#### 3ds Max 8 Essentials 2014-03-14

write your own maxscript functions and utilities to create custom tools and ui elements and automate repetitive tasks demonstrated techniques include the creation of objects arrays collections control structures parametric objects and the construction of ui elements the companion cd rom contains media files that allow you to practice the techniques with real world examples demonstrating how you can use then in a production environment the definitive introduction to maxscript includes media files that allow you to practice with real world examples

# The Essential Guide to Flash CS4 with ActionScript 2009-04-23

for any professional designer or developer working in the world of web technologies or multimedia flash is the must have application and knowing how to use it effectively is vital add in actionscript 3 0 and flash becomes an even more powerful tool for the development of high performance web applications the essential guide to flash cs4 with actionscript introduces and explores the possibilities available to you by using flash cs4 you will learn the basics of flash s working environment and using a step by step approach work through the features of flash and actionscript needed to quickly achieve results from navigating the interface to using graphic tools to write scripts and troubleshoot you II master deploying highly interactive applications with rich audio video and animation written for the beginning to intermediate flash user this book uses complete examples that highlight best practices that you can apply to your daily work as a developer or designer in today s rich media world

# iOS 4 Developer's Cookbook, The: Core Concepts and Essential Recipes for iOS Programmers 2011

want to get started building applications for iphone or ipad with apple s newest ios 4 development tools erica sadun s the ios 4 developer s cookbook brings together all the expert guidance and proven code you II need completely updated through ios 4 3 it covers the tools xcode 4 and interface builder the language objective c 2 0 and all elements common to typical ios apps sadun presents single task recipes for common ios development tasks including designing and organizing effective user interfaces responding to users supporting gestures and multitouch working with images accessing local data with core data managing table views and connecting to the internet you get cut and paste convenience freely reuse any of her source code in your own applications and tweak as needed everything s fully documented to make it easy each chapter groups related tasks together so you can jump straight to your solution without having to identify the right class or framework first you II find everything you need to jumpstart any ios 4 project and create high value apps fast

# Creating Motion Graphics with After Effects 2013-02-11

after effects cs5 5 update tv adobe com show after effects cs55 new creative techniques chris and trish meyer have created a series of videos demonstrating how to use their favorite new and enhanced features in after effects cs5 5 virtually all of these videos use exercise files from creating motion graphics with after effects 5th edition for cs5 as their starting point extending the usefulness of this book for its owners these videos may be viewed for free on adobety 5th edition of best selling after effects book by renowned authors trish and chris meyer covers the important updates in after effects cs4 and cs5 covers both essential and advanced techniques from basic layer manipulation and animation through keying motion tracking and color management the downloadable resources are packed with project files for version cs5 source materials and nearly 200 pages of bonus chapters trish and chris meyer share over 17 years of hard earned real world film and video production experience inside this critically acclaimed text more than a step by step review of the features in ae readers will learn how the program thinks so that they can realize their own visions more guickly and efficiently this full color book is packed with tips gotchas and sage advice that will help users thrive no matter what projects they might encounter creating motion graphics 5th edition has been thoroughly revised to reflect the new features introduced in both after effects cs4 and cs5 new chapters cover the revolutionary new roto brush feature as well as mocha and mocha shape the 3d section has been expanded to include working with 3d effects such as digieffects freeform plus workflows including adobe repoussé vanishing point exchange and 3d model import using adobe photoshop extended the print version is also accompanied by downloadable resources that contain project files and source materials for all the techniques demonstrated in the book as well as nearly 200 pages of bonus chapters on subjects such as expressions scripting and effects subjects include animation techniques layer management modes masks and mattes mastering 3d space text

animation effects presets painting and rotoscoping parenting nesting and collapsing color management and video essentials motion tracking and keying working with audio integrating with 3d applications puppet tools expressions exporting and rendering and much more

#### Essential Office 365 Third Edition 2018-11-10

the twenty first century offers more technology than we have ever seen before but with new updates and apps coming out all the time it s hard to keep up essential office 365 is here to help along with easy to follow step by step instructions illustrations and photographs this guide offers specifics in downloading and installing microsoft office suite getting started with office online using sway onedrive mail calendar using office apps on your ipad or android device constructing professional looking documents with microsoft word adding and using graphics photographs and clipart changing fonts creating tables graphs clipboard sorting and formatting text and mail merge creating presentations for your lessons lectures speeches or business presentations using powerpoint adding animations and effects to powerpoint slides using 3d and cinematic transitions to spice up your presentations using excel to create spreadsheets that analyse present and manipulate data creating excel charts graphs pivot tables functions and formulas the basics of microsoft access databases keeping in touch with friends family and colleagues using outlook maintaining calendars and keeping appointments with outlook taking notes with onenote and more unlike other books and manuals that assume a computing background not possessed by beginners essential office 365 tackles the fundamentals of microsoft office so that everyone from students to senior citizens to home users pressed for time can understand so if you re looking for an office manual a visual book simplified tutorial dummies guide or reference essential office 365 will help you maximize the potential of microsoft office to increase your productivity and help you take advantage of the digital revolution

**SVG** 

# **Essential Silverlight 2 Up-to-Date 2008-04-29**

design rich internet applications rias for the using silverlight 2 microsoft s hot runtime application available only as an ebook this concise easy to understand introduction provides complete step by step instructions for using everything silverlight 2 has to offer including tools for animation vector graphics video playback net support for web services and networking as well as linq microsoft s native data querying tool essential silverlight 2 helps you take advantage of microsoft s cross browser plug in with clever ways to create interactive uis that are more robust and easier to debug and test than what you can achieve on other platforms scores of tested javascript and c code examples that you can reuse in your own applications expert guidance from an author who understands ria technologies including asp net flash php

and javascript ready to deliver a more complete experience essential silverlight 2 offers a world of possibilities

# **Learning with Animation 2008**

this book explores the effectiveness of electronic based learning materials by a team of international experts

#### Scratch For Kids For Dummies 2015-04-20

scratch is a fast fun and easy way to get started in computer science do you want to make cool games impressive animations and become an all around scratch super star you ve come to the right place packed with full color photos and easy to follow instructions scratch for kids for dummies makes it easy to get started even if you ve never attempted computer programming or coding inside you II find out how to design and develop your own games create amazing animations interact with the online scratch community and much more there s no doubting that scratch is fun but it also helps you learn to think creatively reason symmetrically and work collaboratively essential skills for life in the 21st century best of all the software is completely free and runs right in your web browser with the help of this down to earth and friendly guide you II quickly discover how to choose from a library of characters backgrounds and props draw your own options and open another user s project modify it and publish it online all with the click of a button create games stories and animations learn programming share your projects with the scratch community participate in the scratch forums if you re looking to make the most of mit s scratch software but don t quite know where to start everything you need to try your hand at this popular multimedia programming tool is right here so what are you waiting for

#### Autodesk 3ds Max 2013 Essentials 2012-05-03

a four color task based autodesk official training guide covering the core features of 3ds max beginning users of this popular 3d animation and effects software will find everything they need for a thorough understanding of the software s key features and functions in this colorful guide the authors break down the complexities of learning 3d software and get you going right away with interesting job related projects you II learn the basics of modeling texturing animating lighting visualization and visual effects with 3ds max exploring the methods and why they are used as they are an official training guide endorsed by autodesk and ideal for those new to 3d software written by cg professionals featuring hands on real world projects that offer realistic job related professional challenges teaches the basics of modeling texturing animating lighting visualization and visual effects explaining the entire program to help you learn about the entire production pipeline covers everything a beginner needs to know for a solid foundation in 3ds max with illustrated tutorials and full color screen shots companion website features starting and ending files for the exercises and additional learning tutorials available for download

autodesk 3ds max essentials is the ideal beginner s guide to the exciting world of 3d software

# Essential Silverlight 3 2009-09-21

the book you are holding contains the keys to writing great silverlight 3 applications use them well from the foreword by scott authrie corporate vice president microsoft developer division microsoft silverlight is a leading cross platform rich internet application ria technology that allows you to create more compelling and interactive experiences than are possible with simple html browser pages silverlight 3 includes significant improvements over previous versions including out of browser operation h 264 video 3d graphics and real time effects essential silverlight 3 is the definitive reference and insider s guide it not only covers all the key features of the silverlight 3 runtime and how to use them but in under the hood sections explains why each feature was developed and how each one works these insider explanations often lead to concise practical performance tips that can help you speed up your own silverlight applications author ashraf michail is uniquely qualified to explain silverlight 3 he is a microsoft silverlight architect who has guided silverlight from its beginnings through the current version in this book he shows how to integrate the principles and components of a silverlight application including xap xaml and net code use silverlight vector graphics bitmap images and animation display predictable and readable text across platforms and animate text elements obtain mouse and keyboard input including mouse wheel events implement smooth animations to improve your user interface and make your application more pleasing to the user use the canvas stackpanel grid and border elements to lay out your application and define custom layout elements play high quality live and on demand video and audio customize the built in and toolkit controls and develop new custom silverlight controls connect to and synchronize with data using silverlight data binding use built in real time effects and define custom hisl pixel shaders enable gpu accelerated rendering if you are a developer who is getting started with silverlight or an expert silverlight developer who is interested in understanding the inner workings of the silverlight runtime this book is for you

# **Essential XNA Game Studio 2.0 Programming 2010-10-25**

essential xna game studio 2 0 programming provides both hobbyists and experienced programmers with the information they need to take advantage of microsoft s powerful xna framework and xna game studio to produce professional level games for both the pc and the xbox 360 beginners learn the fundamentals of 2d game development creating a complete top down shooter intermediate and advanced users can jump right into 3d game development and create a version of the 3d game that takes advantage of hardware acceleration using high level shader language hisl learn how to build an input system to receive events from devices use the microsoft cross platform audio creation tool xact to integrate sounds and music into your game design difficulty systems to tailor your game to players with different skill levels create a multiplayer game using the networking features of the xna framework implement an achievement system to provide

incentive for continued play of your game

## Take One's Essential Guide to Canadian Film 2001-01-01

the most exhaustive and up to date reference book on canadian film and filmmakers combining 700 reviews and biographical listings with a detailed chronology of major events in canadian film and television history

#### The Essential Guide to Flash CS4 2009-10-13

if you re familiar with the basics of flash then the essential guide to flash cs4 will take you further in all aspects of the application animation sound 3d inverse kinematics the drawing tools actionscript and much more this book takes all the good bits of flash cs4 and demonstrates them in methodical and intuitive exercises full of hints and tips for streamlining the creative process jump straight into flash cs4 and start working on real life examples that you can customize to suit your needs demystifies flash cs4 explaining new features deep diving through old favorites streamlines the production of cutting edge flash cs4 animations and applications provides a unique commercial perspective in compelling flash productions this book is for intermediate flash cs4 users as well as the more advanced user who wants to learn about using flash cs4 s awesome new capabilities such as motion tweening and kinematics poses each chapter has a number of exercises that contribute to an overall project the exercises are fun and compelling and allow you to place your own creative stamp on them while still following the steps to completion the final chapter focuses on bringing the exercise output together in an overall campaign consisting of a website featuring advanced flash components and advertising banners an underlying theme of the book is marketing a website online it discusses industry standards for banner campaigns banner weight frames per second etc effective website marketing techniques and delves into search engine optimization and search engine marketing

#### The Guerrilla Guide to Animation 2009-03

the guerrilla guide to animation making animated films outside the mainstream seeks to teach those not able to afford animation training or who seek to find an alternate path it s meant to provide the outsider the anarchist the rebel guidance into the world of 2d animation provocatively written the author s experience in directing and teaching makes him the perfect source for all of those would be animators out there

#### Essential Director 8.5 fast 2012-12-06

starting with an introduction to the development environment fiaz hussain presents a quick and effective guide to the powerful components that make up macromedia director 8 5 using a hands on approach and plenty of illustrations

# The Essential Guide to Flash CS4 AIR Development 2009-01-23

we all know what a great tool flash is for creating dynamic engaging web content and adobe s cs4 release just makes it even better among the newer features is the ability to take all the power of flash for the and put in on the desktop using air air capability is built right into the flash cs4 integrated development environment which means you can start writing desktop applications right away this book not only covers the essentials of using flash with air and air with flash but also shows you how to extend application functionality in new ways once you ve got flash on the desktop you re no longer constrained by the limitations of running inside a web browser you II have access to the local desktop file system and air adds sqlite functionality for native database support and just as flash animations have a consistent look and feel across browsers air allows you to create applications that work consistently across operating systems mac os x windows and linux for any flash developer who wants to go from the to the desktop and who doesn t this book is required reading it not only tells you how to do it but is full of practical easy to follow examples that will have you building desktop air applications with flash in no time expanding your existing flash skills with the essential guide to flash cs4 air development will make you an even more potent and indispensable force on any development team

- create your own free form guilts a stress free journey to original design by gillman rayna c t pub2011 paperback .pdf
- macintyre after virtue Full PDF
- cpt 2014 express reference coding card neurology neurosurgery ama express reference Copy
- cheaper easier direct how to disrupt the marketplace and create your own e commerce empire (Download Only)
- cambridge primary science stage 4 learners book cambridge international examinations (Read Only)
- manual man tqx (PDF)
- julius caesar study guide william shakespeare free download (2023)
- star wars hasbro (Download Only)
- staad pro foundation manual .pdf
- the departmental guide and record book for student outcomes assessment and institutional effectiveness Full PDF
- module plan exploring shackleton s antarctica Full PDF
- a320 ecam manual (Read Only)
- rs aggarwal 11th maths solution yaoshiore Full PDF
- toyota camry manual transmission problems (Read Only)
- hp user manuals download (Read Only)
- mercury 200 optimax jet drive outboard repair manual improved .pdf
- genuine used unix beginner tutorial fourth edition english united states amir electronic industry press 9787505379817chinese edition [PDF]
- biology evolution multiple choice exam answers Full PDF
- principles of mercantile law in the subjects of bankruptcy cautionary obligations securities over moveables (2023)
- daikin remote control manual arc452a3 [PDF]
- systems analysis and design in a changing world 6th edition (2023)
- principles of marketing 14th edition (Read Only)
- the mitchell ase test preparation series (2023)
- alphard manual .pdf
- the thyroid fine needle biopsy and cytological diagnosis of thyroid lesions monographs in clinical cytology (2023)
- apple developer manuals .pdf
- guyton and hall textbook of medical physiology 13e guyton physiology [PDF]
- 1981 1982 porsche 928 1980 1984 porsche 928 s models dimensions tolerances [PDF]
- bobcat 741 manual (Download Only)
- ccna exam cram exam 640 802 3rd edition Copy